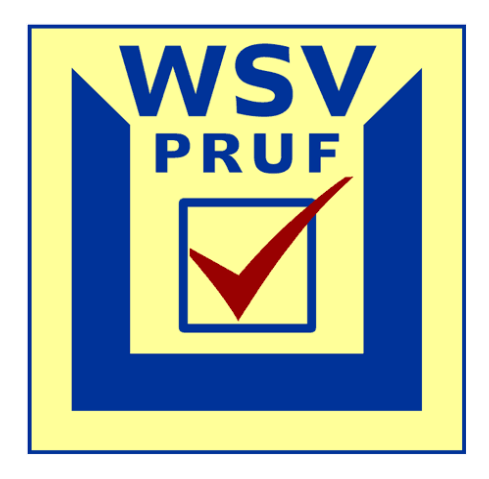

# **BAUWERKSINSPEKTION**

# **Programmsystem zur Unterstützung der Bauwerksinspektion nach VV-WSV 2101**

**Einführungs- und Schulungskonzept** 

**Stand: 12.10.2006** 

**Projektgruppe WSVPruf** 

#### <span id="page-1-0"></span>Inhaltsverzeichnis  $1.$

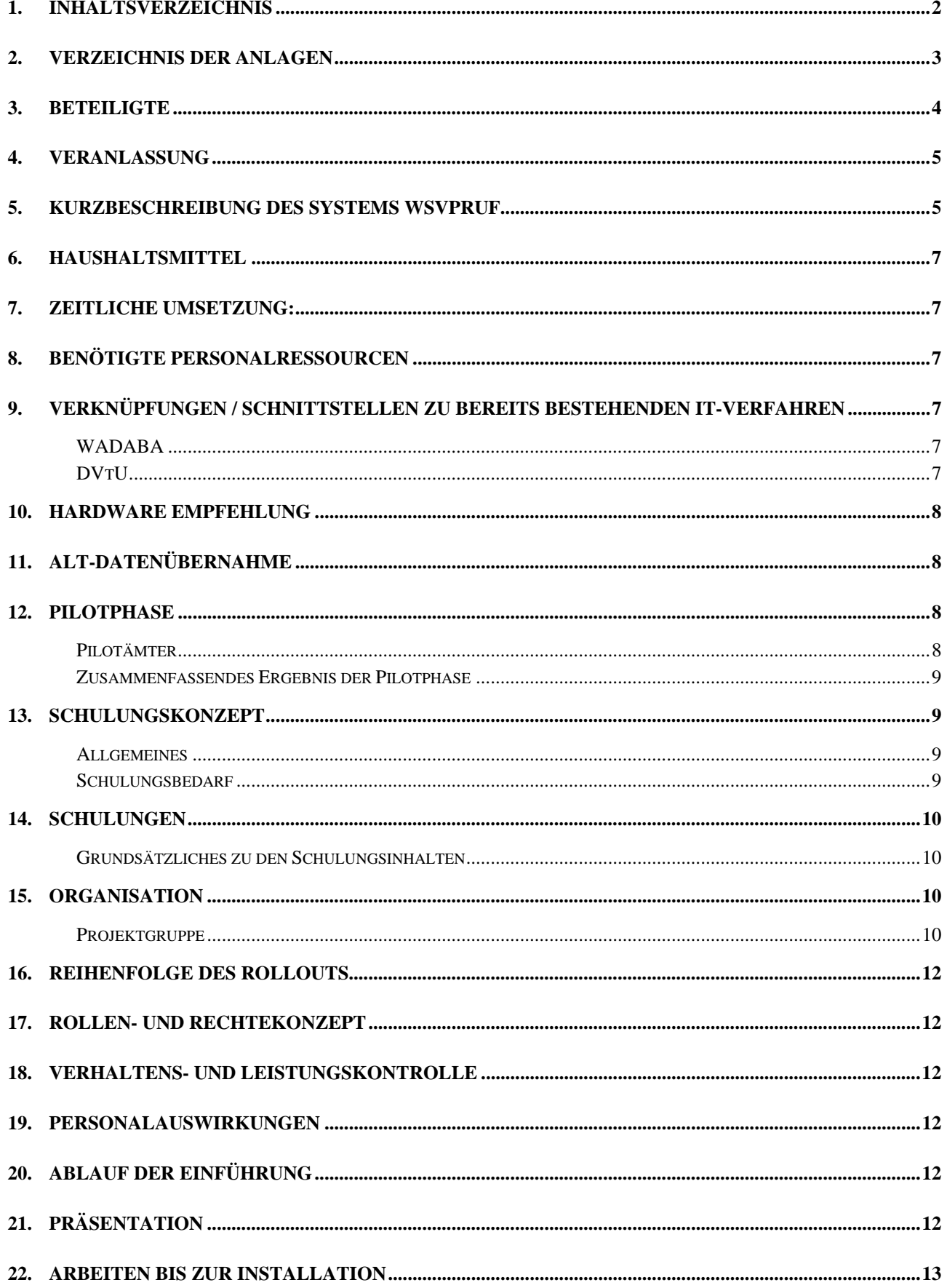

<span id="page-2-0"></span>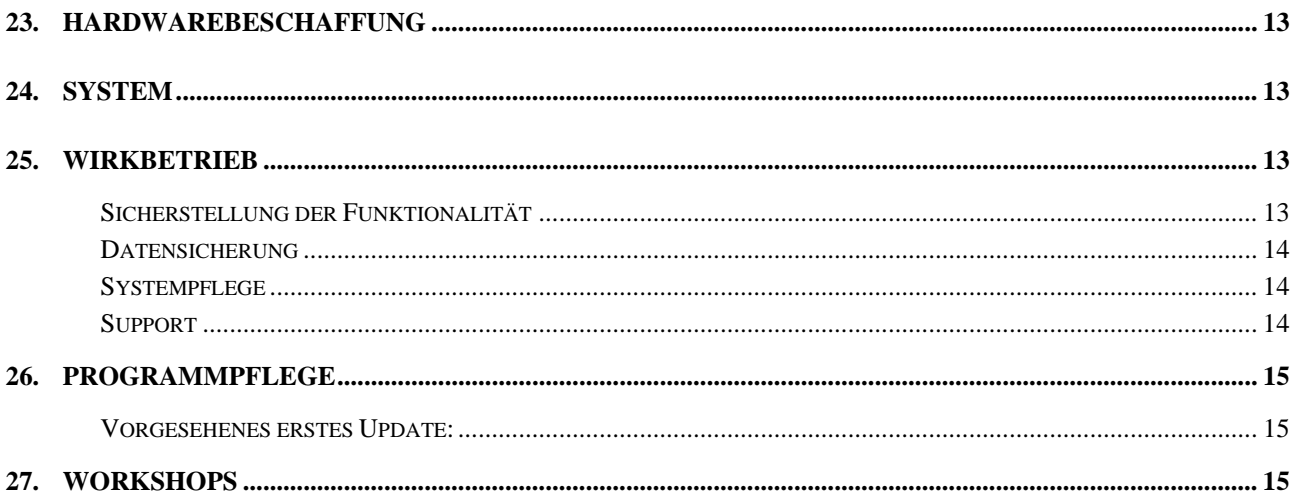

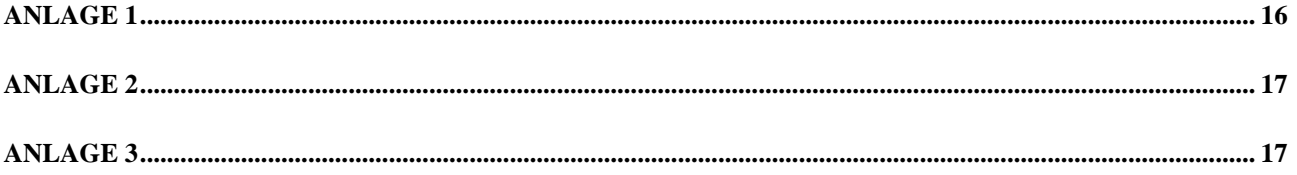

#### Verzeichnis der Anlagen  $2.$

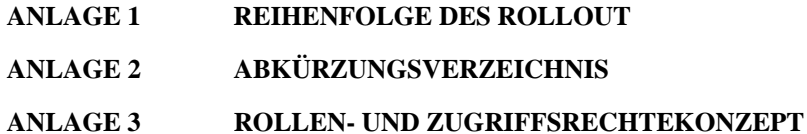

## <span id="page-3-0"></span>**3. Beteiligte**

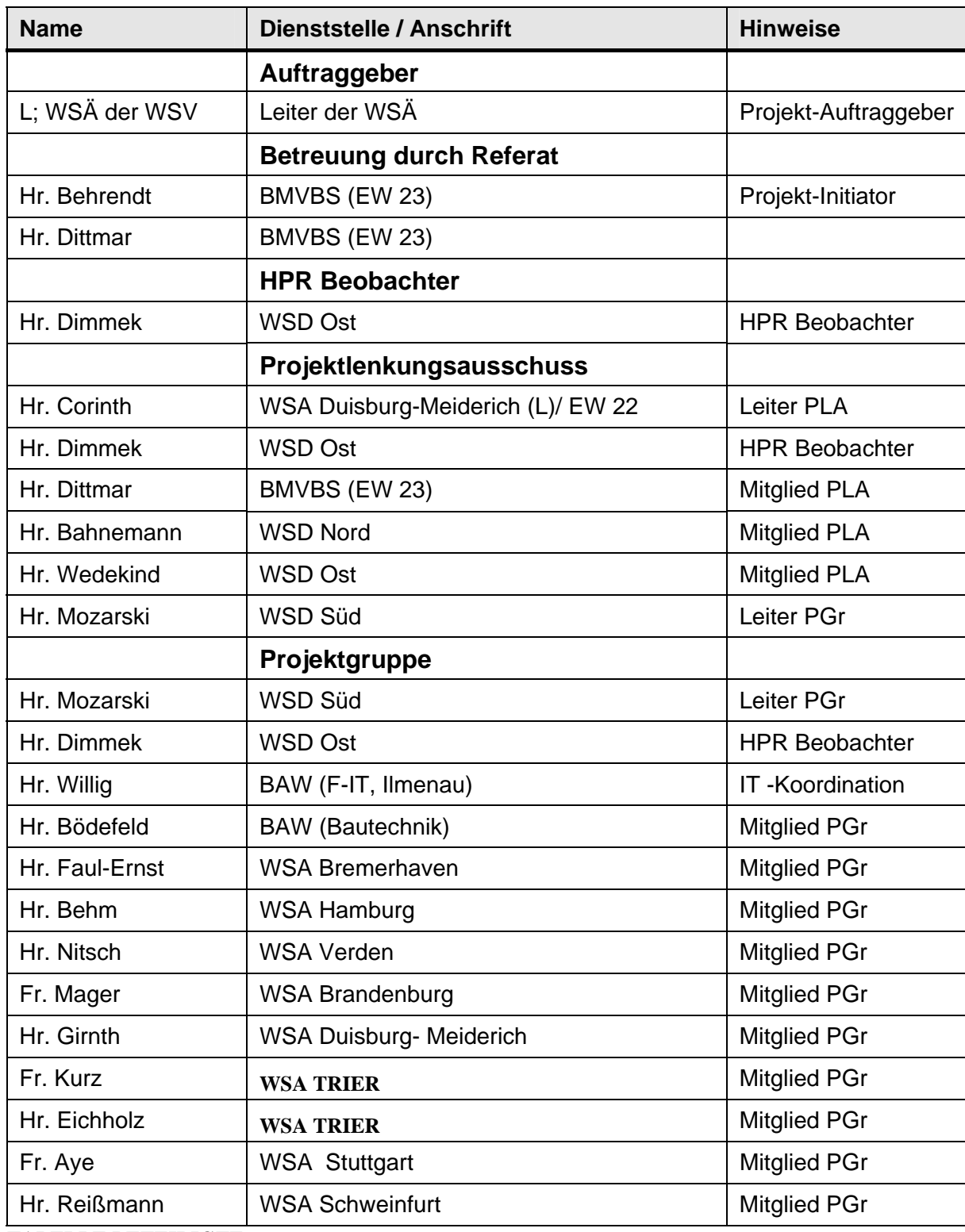

**TABELLE BETEILIGTE** 

## <span id="page-4-0"></span>**4. Veranlassung**

Die WSV ist Eigentümer von über 400 Schleusenkammern, 280 Wehranlagen, 1600 festen Leuchtfeueranlagen, 400 Dükern und Durchlässen, einer Vielzahl von Kabeldükern und sonstiger Anlagen. Dies entspricht zusammen mit den Brücken (die nach DIN 1076 mit dem Programmsystem SIB Bauwerke geprüft werden) einem Bruttoanlagenvermögen von ca. 38,2 Mrd € (Stand 1998). Aufgrund der Alterstruktur der Bauwerke steigen die Kosten für Unterhaltung, Instandsetzung und Erneuerung kontinuierlich an. Eine wirtschaftliche und technisch zuverlässige Unterhaltung kann nur mit Unterstützung der Informationstechnik durchgeführt werden. Grundlage ist dabei die vereinfachte und einheitliche Dokumentation der Ergebnisse der Bauwerksinspektion nach VV-WSV 2101.

Mit Erlass EW 23/52.06.00-04/45 VA 01 vom 02. Oktober 2001 wurde der Projektauftrag zur Entwicklung einer entsprechenden Software bzw. Überarbeitung von WSVPruf (BWPruf II) erteilt. Da die Ergebnisse des Projektes unmittelbare Auswirkungen auf die operative Erledigung der Aufgaben der Amtsebene haben, sind die Leiter der WSÄ die Auftraggeber für das Projekt. Als Leiter der Projektlenkung wurde Herr Corinth, Leiter des WSA Duisburg-Meiderich benannt, der die Projektgruppe am 02.10.2001 einberief.

Die gemäß Projektauftrag definierten Ziele waren:

- Die Vereinfachung und Vereinheitlichung der Erstellung der Prüfberichte zur Bauwerksinspektion.
- Objektivierte Vergabe der Zustandsnote auf der Grundlage des bewerteten Einzelschadens, der Bedeutung des Bauteils und des Schadensausmaßes.
- Schnittstellen schaffen zu bestehenden Programmen (z.B. Identifizierung der Bauwerke aus der WADABA heraus).
- Schaffen einer Grundlage für die technische und wirtschaftliche Steuerung von Maßnahmen für Betrieb und Unterhaltung mit den erforderlichen Schnittstellen zur späteren Ergänzung.

Unter Beachtung der VV-WSV 2101 und einer wirtschaftlichen Haushaltsführung erschien die Umgestaltung des von der PU bereits genutzten Programms ALWIN II möglich. Durch die BAW/F-IT wurden die von der PGr gestellten Anforderungen, in Bezug auf den Ablauf der Bauwerksprüfung und –überwachung, in ein softwaregestütztes System "WSVPruf" mit einem anwenderorientierten Layout umgesetzt. Die parallel stattfindende Migration von ALWIN II auf ein 32 Bit-Datenbanksystem (IMS) wurde dabei ausgenutzt.

### **5. Kurzbeschreibung des Systems WSVPruf**

Das Programmsystem WSVPruf dient der einheitlichen Erfassung, Dokumentation und Auswertung von Ergebnissen der Bauwerksinspektion nach VV-WSV 2101.

Die Bauwerksinspektion gliedert sich in zwei wesentliche Bereiche; a) die Bauwerksprüfung (i.d.R. durchgeführt vom Bauwerksprüfer des Amtes) und b) die Bauwerksüberwachung (i.d.R. durchgeführt durch den Abz-L). Das System ist sowohl für die Prüfung als auch für die Überwachung nutzbar und anzuwenden. Das Programm setzt sich aus den Komponenten Anlagenmanagement, Inspektionsmanagement und Schadensmanagement zusammen:

#### Anlagenmanagement:

Als Voraussetzung für eine Dokumentation der Bauwerksinspektion sind für jede nach VV-WSV 2101 zu inspizierende Anlage zunächst anlagenspezifische Daten wie die Anlagenstruktur und die Aufgabenblätter zu erstellen. Die Anlagenstruktur ist jeweils durch das zuständige WSA aufzubauen (i.d.R. durch den Bauwerksprüfer). Noch nicht im Bauteilkatalog implementierte Bauteile werden künftig nach Meldung der Ämter an die BAW dort zentral in das System eingepflegt.

#### Inspektionsmanagement:

Im Bereich des Inspektionsmanagements können die Arbeitsschritte im Rahmen der Bauwerksprüfung bzw. –überwachung terminiert und koordiniert werden. Hier werden Zuständigkeiten, Inspektionsintervalle, Inspektionsart, Veranlassungen und andere wichtige Informationen, die der Abwicklung der Bauwerksinspektion dienen, eingegeben. Die bisher genutzten Terminkarten bzw. Aufgabenblätter werden dabei digital im Bereich des Inspektionsmanagements abgebildet. Außerdem werden die Termine von WSVPruf automatisiert verwaltet, so dass das System die Erinnerungsfunktion für die nachfolgende Prüfung übernimmt.

#### Schadensmanagement:

In der Schadenserfassung werden die im Rahmen der Prüfung oder Überwachung festgestellten Schäden dem betroffenen Bauteil zugeordnet erfasst. Die Schäden werden Schadensgruppen, Schadensarten und unterschiedlichen Materialien zugeordnet. Der Prüfer/ Überwacher kann dabei für den Schaden Beispielschadensbilder auswählen. Auch können digitale Bilder zur Dokumentation des konkreten Schadens an den Schaden angehängt werden. Darüber hinaus wird der Schaden bewertet. Die Schadensbewertung ist die Grundlage zur Ermittlung einer Prüfnote. Nach der Schadenseingabe und der Beurteilung des Schadens generiert das System den Inspektionsbericht, bei der Prüfung mit der entsprechenden Prüfnote.

Der Algorithmus zur Ermittlung der Prüfnote wurde von der BAW in Anlehnung an die "Algorithmen zur Zustandsbewertung von Ingenieurbauwerken" der BASt (Heft B 22, Februar 1999) entwickelt. Der Prüfbericht wird nach Abschluss als nicht veränderbares Dokument abgelegt.

Aus dem Prüfbericht wird eine Kopie als Zustandsbericht generiert. Im Zustandsbericht können Schäden gelöscht bzw. verändert werden (z.B. nach Instandsetzungsmaßnahmen). Ein aktueller Zustandsbericht kann jeder Zeit mit zugehöriger Zustandsnote erzeugt werden. Der Zustandsbericht dient bei der nächsten Überwachung und bei der nächsten Prüfung als Vorlage.

Das System WSVPruf ersetzt nicht die fachliche oder organisatorische Abwicklung einer Bauwerksprüfung/-überwachung, sondern dient der Unterstützung bei der Erledigung der jeweiligen Fachaufgabe durch Verbesserung, Vereinfachung und Erleichterung in der Dokumentation.

Das Verfahren WSVPruf soll zur Unterstützung für die Bauwerksprüfer und –überwacher in den Unterhaltungsämtern eingesetzt werden, d.h. ca. 420 Nutzer werden das System zukünftig anwenden. Durch die Umsetzung als zentrales Server-System ist ein Zugriff für alle Verwaltungsebenen möglich.

Um auch eine Schadenseingabe direkt vor Ort zu ermöglichen, wird darüber hinaus derzeit eine Offline- Funktionalität entwickelt. Diese wird voraussichtlich ab Sommer 2007 im Rahmen eines Updates zur Verfügung gestellt. Dort werden im Bereich der Komponente Schadensmanagement identische Funktionalitäten wie bei der Serverversion ermöglicht.

### <span id="page-6-0"></span>**6. Haushaltsmittel**

Die Finanzierung des Verfahrens ist durch Haushaltsmittelanmeldungen über die F-IT sichergestellt. In der Mittelanmeldung ist die Ausstattung mit Hardware (zentraler Server in der F-IT), Software (Customizing) sowie Installation und die Initialschulungen (ca. 420 Beschäftigte) abgedeckt. Weiterhin sind Haushaltsmittel für kommende Softwareanpassungen und die laufende Pflege beantragt.

### **7. Zeitliche Umsetzung:**

Der Einführungserlass zu WSVPruf ist für Dezember 2006 vorgesehen. In 2007 soll das bundesweite Rollout der Software sowie sämtliche dreitägige Schulungen der Nutzer abgeschlossen werden. Die Reihenfolge des Rollout soll nach dem in Anlage 1 beigefügten Schulungsplan erfolgen. Es ist beabsichtigt, im Sommer 2007 eine erweiterte Version mit Offline- Funktionalität einzuführen.

### **8. Benötigte Personalressourcen**

Für die Einführung bzw. für die Betreuung der laufenden Schulungen ist eine bereits existierende Projektgruppe vorhanden. Die Betreuung während der Anwendung wird durch die bereits benannten Verfahrensbetreuer gewährleistet.

## **9. Verknüpfungen / Schnittstellen zu bereits bestehenden IT-Verfahren**

### **WADABA**

Das System WSVPruf wird die Grunddaten (Objektidentnummer, Bauwerksbezeichnung, Verwaltungszugehörigkeit, Wasserstraße, etc.) der jeweiligen Anlagen aus der WADABA nutzen. Daher werden diese über eine Schnittstelle aus der WADABA automatisch importiert.

### **DVtU**

Das System DVtU zur digitalen Verwaltung technischer Unterlagen soll den in WSVPruf zum Bestandsdokument erhobenen Prüfbericht aufnehmen und verwalten können. Die Umsetzung wird per Update realisiert.

## <span id="page-7-0"></span>**10. Hardware Empfehlung**

Für die Nutzer empfiehlt die F-IT folgende Hardware Mindestvoraussetzung:

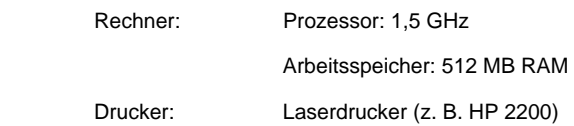

### **11. Alt-Datenübernahme**

Die Übernahme der bisher digital vorliegenden Prüfungen aus dem Altsystem (DOS Format) ist nicht möglich.

### **12. Pilotphase**

In der Pilotphase wurde das Programm von ausgesuchten Nutzern in der Anwendung getestet.

Die Projektgruppenmitglieder standen den Anwendern zusätzlich als Betreuer zur Verfügung. An der Pilotphase nahmen die Ämter der Projektgruppenmitglieder, die PG Mitglieder und zukünftige Verfahrensbetreuer wie folgt teil:

### **Pilotämter**

WSA Hamburg (Herr Behm)

WSA Bremerhaven (Herr Faul-Ernst)

WSA Verden (Herr Nitsch)

WSA Brandenburg (Frau Mager)

WSA Duisburg Meiderich (Herr Girnth)

WSA Schweinfurt (Herr Reißmann)

WSA Stuttgart (Frau Aye)

WSA Trier (Frau Kurz, Herr Eichholz)

Auf Wunsch wurden folgende Ämter in die Pilotphase mit aufgenommen:

WSA Brunsbüttel (Herr Raquet)

WSA Emden (Herr Meyer)

WSA Heidelberg (Herr Bartel)

#### **Zusammenfassendes Ergebnis der Pilotphase**

<span id="page-8-0"></span>Die Pilotphase ergab, dass das System fehlerfrei funktioniert. Getestet wurden sämtliche Funktionalitäten. Die Zugriffszeiten waren überwiegend akzeptabel. Das System wird von den Nutzern als gut strukturiert eingestuft. Die Masken sind übersichtlich und leicht bedienbar. Das Programm wird als für den Wirkbetrieb geeignet empfohlen.

### **13. Schulungskonzept**

#### **Allgemeines**

Die WSV weiten Schulungen werden mit der von der Projektgruppe erarbeiteten WSVPruf Grundversion im Jahr 2007 durchgeführt.

Nach Erkenntnissen aus den Pilotschulungen werden die Schulungsinhalte für Prüfer und Überwacher gleichgestellt. Somit werden Prüfer und Überwacher bei gleicher Dauer (3 Tage a 8h) der Schulungen auch mit gleichen Inhalten geschult. Dies bietet den Vorteil, die Schulungen ämterweise durchzuführen und so einen innerhalb des Amtsbereiches gleichen Wissensstand aufzubauen. Eine separate Einweisung für Amtleiter bzw. Sachbereichsleiter im Rahmen der Schulung ist nicht vorgesehen.

Um das Programm WSVPruf in die von der WSV aktuell genutzten Softwareumgebung einzuordnen und zu anderen Systemen besser abgrenzen zu können, wurde von der PG ein Vortrag ausgearbeitet, der im Rahmen der Schulungen gehalten werden wird.

Die Schulungen erfolgen durch die Firma F.A.S.T. unter Beteiligung der jeweiligen Verfahrensbetreuer und in Abstimmung mit der F-IT.

### **Schulungsbedarf**

Eine erste WSV- Nutzererfassung ergab einen Schulungsbedarf von insgesamt ca. 420 Mitarbeitern. D.h., nach der Pilotphase sind noch ca. 380 Nutzer zu schulen. Die erforderlichen Schulungen bei Einführung der WSV weiten Nutzung von WSVPruf werden in den jeweiligen Amts- /Direktionsbereichen im WSA/WSD durch den Verfahrensbetreuer organisiert. Termine, Teilnehmer und Schulungsorte sind mit den WSÄ über die BI Koordinatoren der jeweiligen WSDn abgestimmt.

### <span id="page-9-0"></span>**14. Schulungen**

### **Grundsätzliches zu den Schulungsinhalten**

Erforderliche Schulungsunterlagen oder Schulungssysteme sind/werden eigens für die WSV erstellt (das Handbuch für die Nutzung von WSVPruf ist bereits erstellt und steht zur Verfügung), so dass alle Informations- und Schulungsveranstaltungen einen unmittelbaren Bezug zu den fachlichen und organisatorischen Gegebenheiten der WSV haben und für die Teilnehmerinnen und Teilnehmer einen direkten Bezug zur Bauwerksinspektion bieten.

Durch die Dienststelle ist für den Zeitraum der Schulung eine Abordnung der Mitarbeiterinnen und Mitarbeiter vorzunehmen. Soweit sinnvoll und erforderlich, wird in den Veranstaltungen Schulungsbzw. Informationsmaterial an die Teilnehmerinnen und Teilnehmer ausgehändigt. Im Nachgang werden durch die schulende Firma Teilnahmebescheinigungen erstellt. Es wird ein Verfahren zur Trainer- und Seminarbeurteilung eingesetzt. Die Meinung der Teilnehmerinnen und Teilnehmer ist ein wichtiger Beitrag zur Qualitätsverbesserung und -kontrolle der Schulungsmaßnahmen!

Alle Mitarbeiter (aus dem Bereich der Bauwerksinspektion eines WSA) sind mit der Bedienung des Programms umfassend vertraut zu machen. Die Schulung umfasst alle Arbeitsschritte entsprechend VV-WSV 2101. Während der Schulung werden Anlagenstrukturen und Aufgabenblätter angelegt. Beispielhaft wird die Inspektion einer amtseigenen Anlage simuliert.

Max. Teilnehmerzahl pro Durchgang: ca. 10 Personen

### **15. Organisation**

#### **Projektgruppe**

Seitens der WSV und F-IT wird die Einführung im Amt durch die PGr, d.h. durch den jeweiligen PGr Teilnehmer aus dem Pilotamt betreut. Die folgende Tabelle gibt einen Gesamtüberblick der versch. Funktionsgruppen:

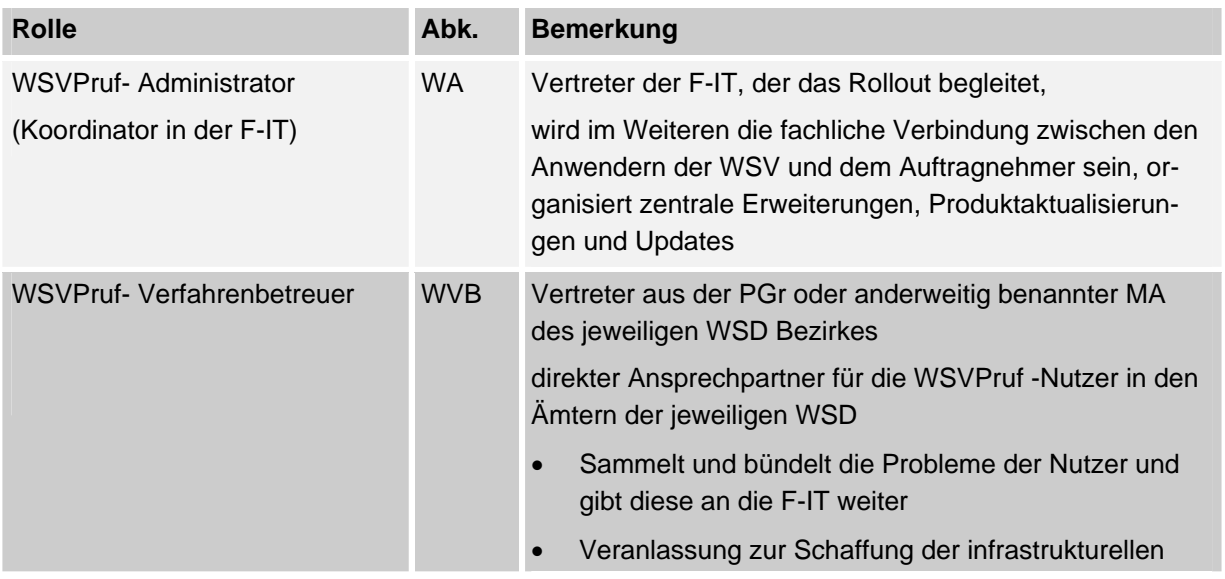

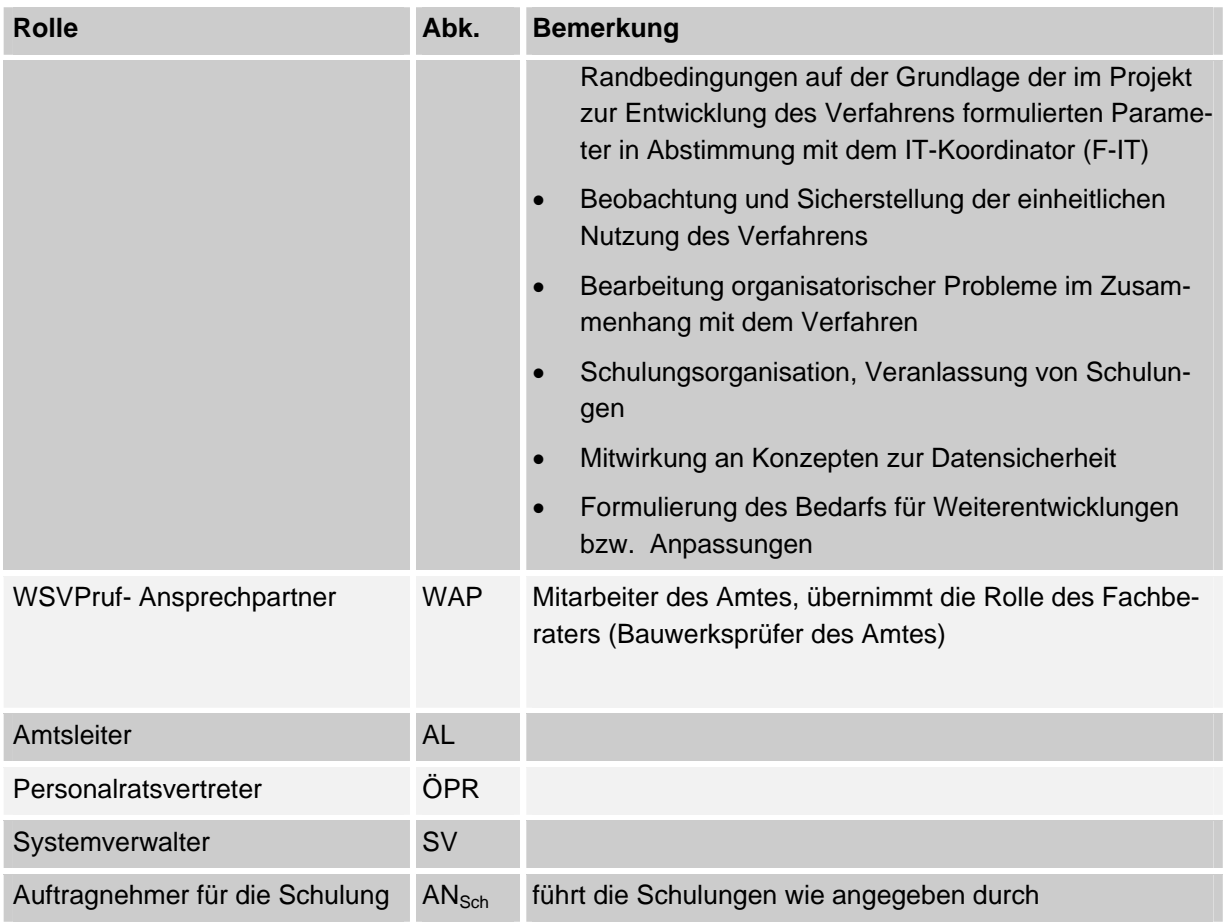

*Tabelle: Liste der Rollen, die bei der Einführung von WSVPruf beteiligt sind* 

#### **Die PGr/ F-IT zeichnet verantwortlich für:**

- Gesamtablauf der Einführung
	- Abstimmung mit dem Auftraggeber (WSÄ) und der schulenden Firma F.A.S.T.
	- Präsentation im Amt (übernimmt der jeweilige Verfahrensbetreuer durch einen vorbereiteten ppt-Vortrag der PGr)
	- Zeitplanung für die Einführung von WSVPruf
	- Erfolgskontrolle
- Organisation der
	- Softwarebeschaffung (F-IT)
	- Schulung (F.A.S.T-/ F-IT)
- Vertragsabwicklung (F-IT)
	- Abschluss und Abwicklung der Verträge (F-IT)
	- Abfluss der Haushaltsmittel (F-IT)
	- Rechnungskontrolle (F-IT)
- Fachbetreuung
	- Betreuung der WSVPruf Nutzer im Amt

## <span id="page-11-0"></span>**16. Reihenfolge des Rollouts**

Das Rollout soll nach der in Anlage 1 angeführten Reihenfolge durchgeführt werden. Die Reihung der Ämter in den ersten Stufen ergibt sich aus:

- Pilotämter werden zuerst vollständig geschult um ein Kompetenzzentrum innerhalb der jeweiligen WSD zu bilden, welches für erste Fragen aus den Ämtern zur Verfügung steht.
- Die folgenden Ämter werden In der Reihenfolge der Anzahl der zu prüfenden Anlagen geschult um möglichst schnell einen effektiven Nutzen des Systems zu erreichen.

## **17. Rollen- und Rechtekonzept**

Im System WSVPruf gibt es ein mehrstufiges System der Nutzer (Nutzergruppen), die durch unterschiedliche Aufgaben (Rollen) und Rechte gekennzeichnet sind. Die konkreten Rechte eines einzelnen Nutzers ergeben sich aus der Summe der Rechte der Rollen, die ihm zugewiesen wurden (siehe Anlage 3).

### **18. Verhaltens- und Leistungskontrolle**

Das System ermöglicht es nicht Verhaltensmuster zu erstellen. Verfahrensbedingt werden keine personenbezogenen Daten notwendig oder erhoben.

## **19. Personalauswirkungen**

Aus dem Programmsystem WSVPruf erwachsen keine neuen Arbeitsabläufe in der WSV, sondern es bildet die nach VV-WSV 2101 notwendigen Arbeiten bei der Bauwerksprüfung und der Bauwerksüberwachung digital ab. Damit hat das System keine personalwirtschaftlichen Auswirkungen in der WSV.

### **20. Ablauf der Einführung**

Im Folgenden werden die einzelnen Schritte bis zur Übergabe in den Wirkbetrieb beschrieben.

### **21. Präsentation**

Das Amt wird durch ein Schreiben der Projektgruppe informiert, ab welchem Zeitpunkt die Einführung WSVPruf für diese Dienststelle beabsichtigt ist. Zur Information wurde bereits ein Powerpoint Vortrag von der PGr über die BI-Koordinatoren an die Ämter versendet um eine flächendeckende Information sicherzustellen. Zur Vorstellung des Verfahrens WSVPruf, Klärung des weiteren Vorgehens, der konkreten Terminabstimmung und Feststellen eventueller örtlicher Besonderheiten ist bei Bedarf der Verfahrensbetreuer Ansprechpartner.

## <span id="page-12-0"></span>**22. Arbeiten bis zur Installation**

Nach der Präsentation des Verfahrens wird gemeinsam mit den Beteiligten des Amtes das weitere Vorgehen abgestimmt. Folgende Punkte werden bis zur Installation abgearbeitet:

- Prüfung der Voraussetzungen von Hard- und Software
- Nutzer festlegen
- Zuordnung der Rollen entsprechend Anlage 3
- Zuordnung der Nutzer zu den Gruppen für die Schulungen

### **23. Hardwarebeschaffung**

Die Onlineanwendung von WSVPruf wird auf den vorhandenen Arbeitsplatzrechnern installiert. Bei der Prüfung bzw. Überwachung mit WSVPruf im Offline Modus wird es erforderlich sein, diese mit Hilfe eines (auch für andere Anwendungen nutzbaren) Laptops durchzuführen. Sollten diese nicht in ausreichender Anzahl im Amt vorhanden sein, sind diese entsprechend den Hardware-Empfehlungen der F-IT (als Mindestanforderung) in der Verantwortung des jeweiligen Amtes zu beschaffen.

### **24. System**

Da es sich um ein zentrales servergebundenes System handelt, dass bei der F-IT in Ilmenau gepflegt wird ist eine spezielle Schulung der Verfahrensbetreuer hierfür nicht erforderlich (die Verfahrensbetreuer sind Mitglieder der PG und somit bestens mit dem System vertraut).

### **25. Wirkbetrieb**

#### **Sicherstellung der Funktionalität**

In jedem Amt und in der F-IT sind die Standardarbeiten der Datensicherung und Datenbankpflege durchzuführen. WSVPruf ist ein einheitliches und in allen Ämtern identisches System. Individuelle Anpassungen sind deshalb nicht angestrebt, auch, um eine zentrale Wartung und Pflege sicherzustellen. Der Verfahrensbetreuer bündelt die Fragen und Anregungen der Nutzer in seinem Bereich und entscheidet dann, ob es sich um einen Fehler oder eine neue Anforderung handelt. In einer der noch folgenden PG Sitzungen werden diese Probleme/Anregungen vorgetragen, so dass hier gemeinsam (WSV weit) über Erweiterungen oder Änderungen entschieden werden kann.

Für die Verwaltung der Anfragen an den Verfahrensbetreuer wird durch die F-IT eine Liste der eingegangenen Anfragen, Probleme und deren Lösungen mit Bearbeitungsstand im WSV-Intranet bereitgestellt. Alle Anwender haben hierauf Zugriff, somit wird die Doppelbearbeitung von Problemen minimiert und die Verbesserung des Systems vorangetrieben.

### <span id="page-13-0"></span>**Datensicherung**

Die Datensicherung des zentralen Servers erfolgt gemäß den Sicherungsrichtlinien und wird von der F-IT organisiert.

### **Systempflege**

Die erforderlichen Pflegeleistungen für den zentralen Server und dem Betriebssystem erfolgen nach den dafür erforderlichen Maßgaben im Betrieb der F-IT.

### **Support**

Für die Anwender im Amt ist bei Problemen zunächst der WSVPruf-Ansprechpartner des Amtes zu kontaktieren. Sollte dabei keine Lösung gefunden werden, wendet sich der Anwender oder Ansprechpartner des Amtes im 1st Support Level an den Verfahrensbetreuer der WSD. Verfahrensbetreuer sind für:

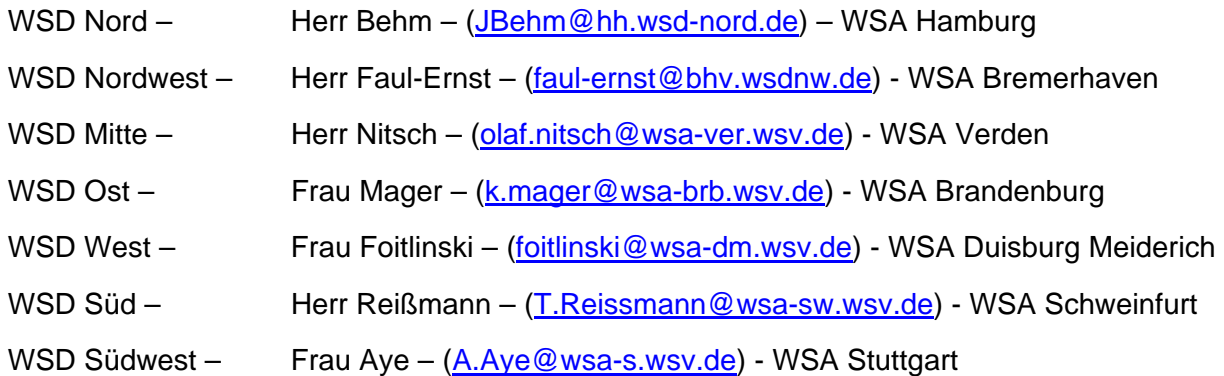

Im 2nd Support Level steht den Verfahrensbetreuern die F-IT bei Problemen zur Verfügung. Ansprechpartner dafür sind bei der F-IT:

Herr Fliedner: 03677/669-2325 [\(andreas.fliedner@baw.de\)](mailto:andreas.fliedner@baw.de)

Frau Görler: 03677/669 -2315 ([susann.goerler@baw.de\)](mailto:susann.goerler@baw.de)

Für das 3rd Support Level ist seit Januar 2006 eine tel. Hotline bei der Firma F.A.S.T. eingerichtet. Diese kann durch die F-IT sowie die Verfahrensbetreuer in Anspruch genommen werden.

Unmittelbar während und nach der Verfahrenseinführung ist mit erhöhtem Supportbedarf zu rechnen, der nach und nach abklingen wird.

## <span id="page-14-0"></span>**26. Programmpflege**

Die Programmpflege umfasst die Weiterentwicklung des Verfahrens WSVPruf in den kommenden Jahren und ist als ein kontinuierlicher Verbesserungsprozess zu sehen. Im Rahmen dieses Prozesses werden ständig Verbesserungsvorschläge aufgenommen, bewertet und ggf. umgesetzt. Somit erfolgt eine ständige Prozessoptimierung in kleinen Schritten. Vorgesehen ist bereits ein erstes Update für das Jahr 2007 mit folgenden Inhalten:

Vorgesehenes erstes Update:

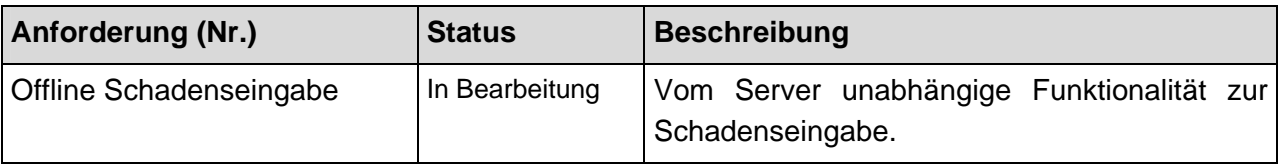

## **27. Workshops**

Analog zu den anderen IT- Verfahren sollen in regelmäßigen Abständen Workshops der WSVPruf-Verfahrensbetreuer und Anwenderworkshops durchgeführt werden.

### <span id="page-15-0"></span>**Anlage 1**

#### **Reihenfolge des Roll-Out**

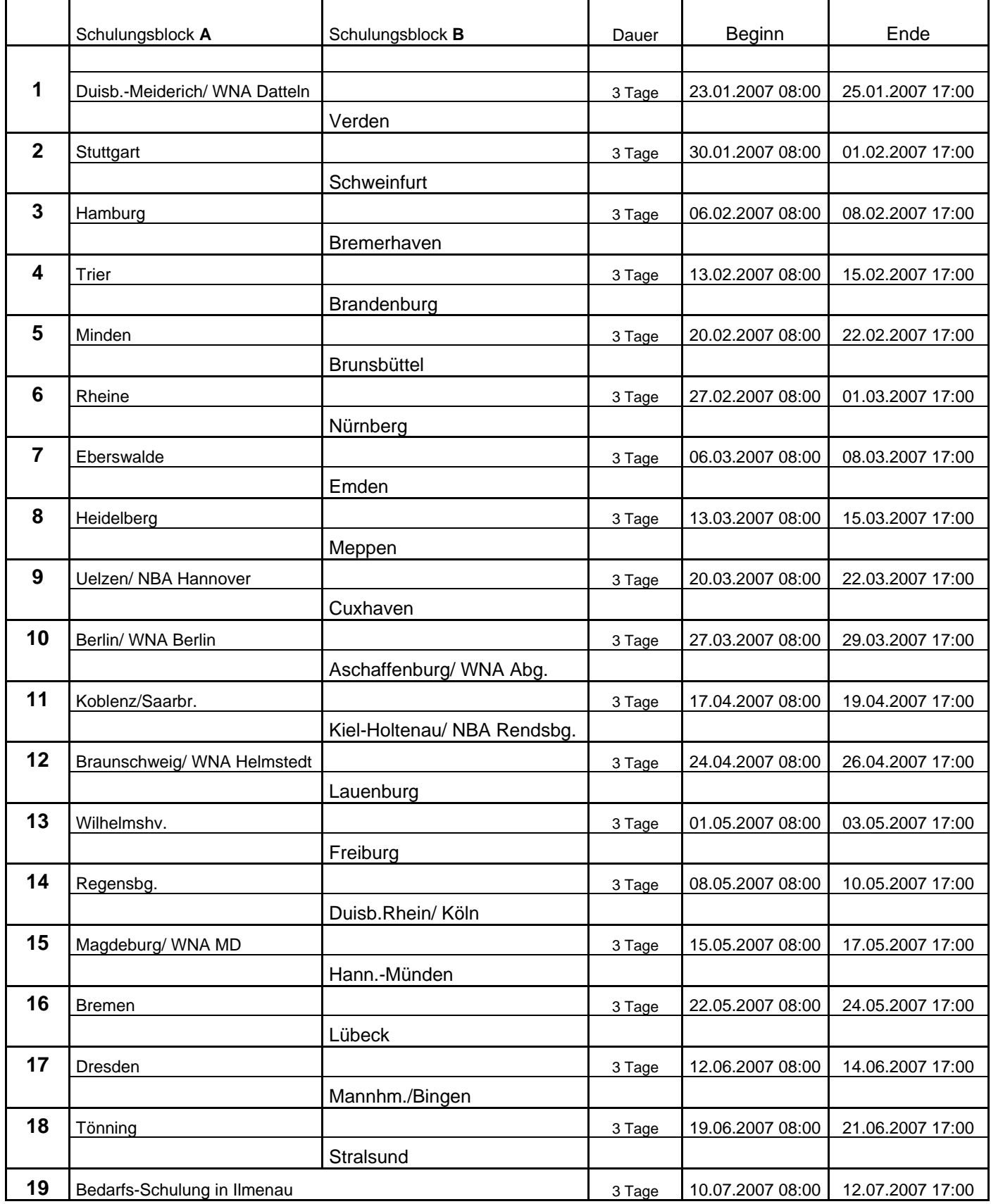

### <span id="page-16-0"></span>**Anlage 2**

#### **Abkürzungsverzeichnis**

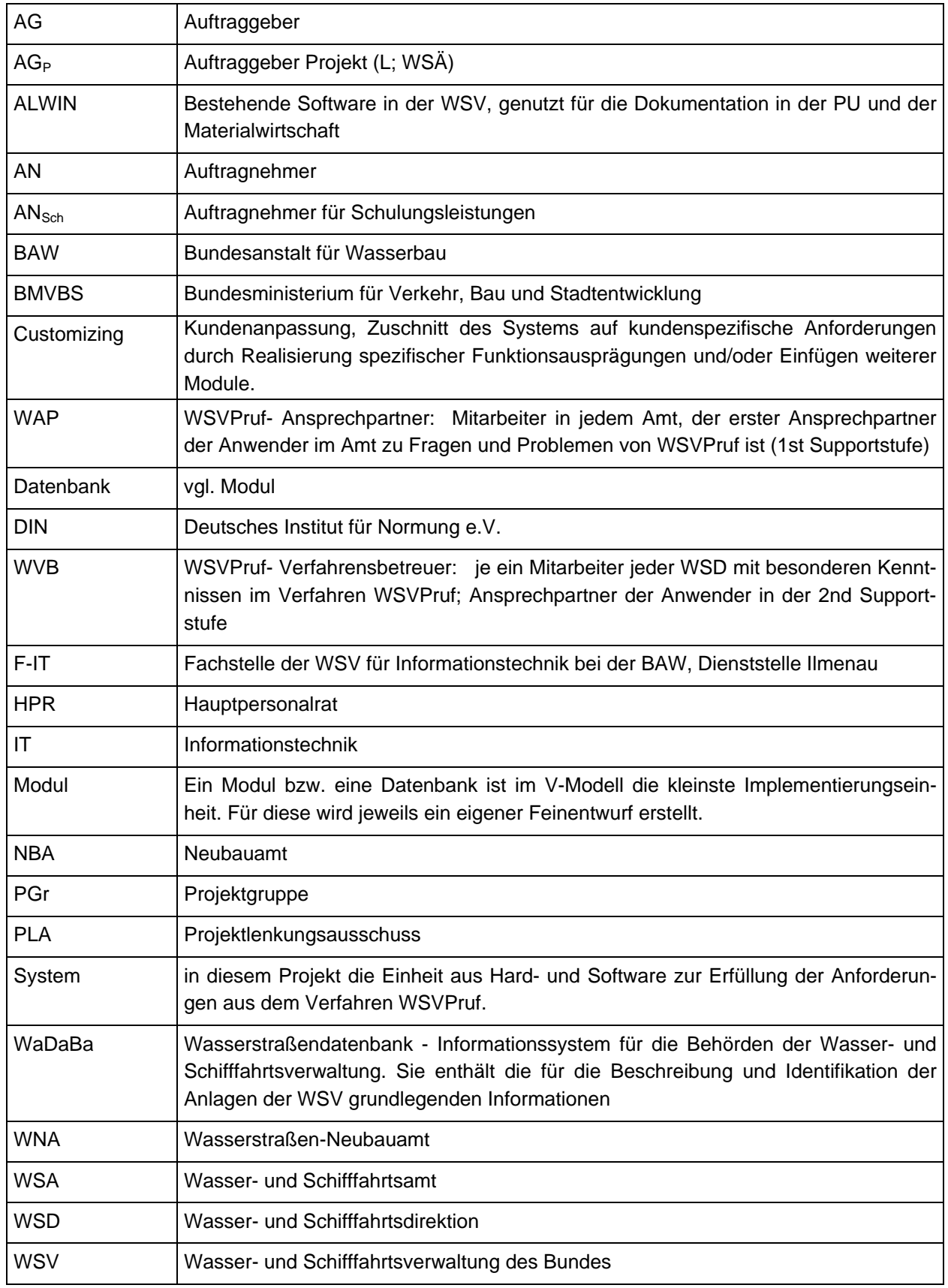

*Abkürzungsverzeichnis* 

#### <span id="page-17-0"></span>**Anlage 3**

#### **Rollen- und Zugriffsrechtekonzept WSV Pruf**

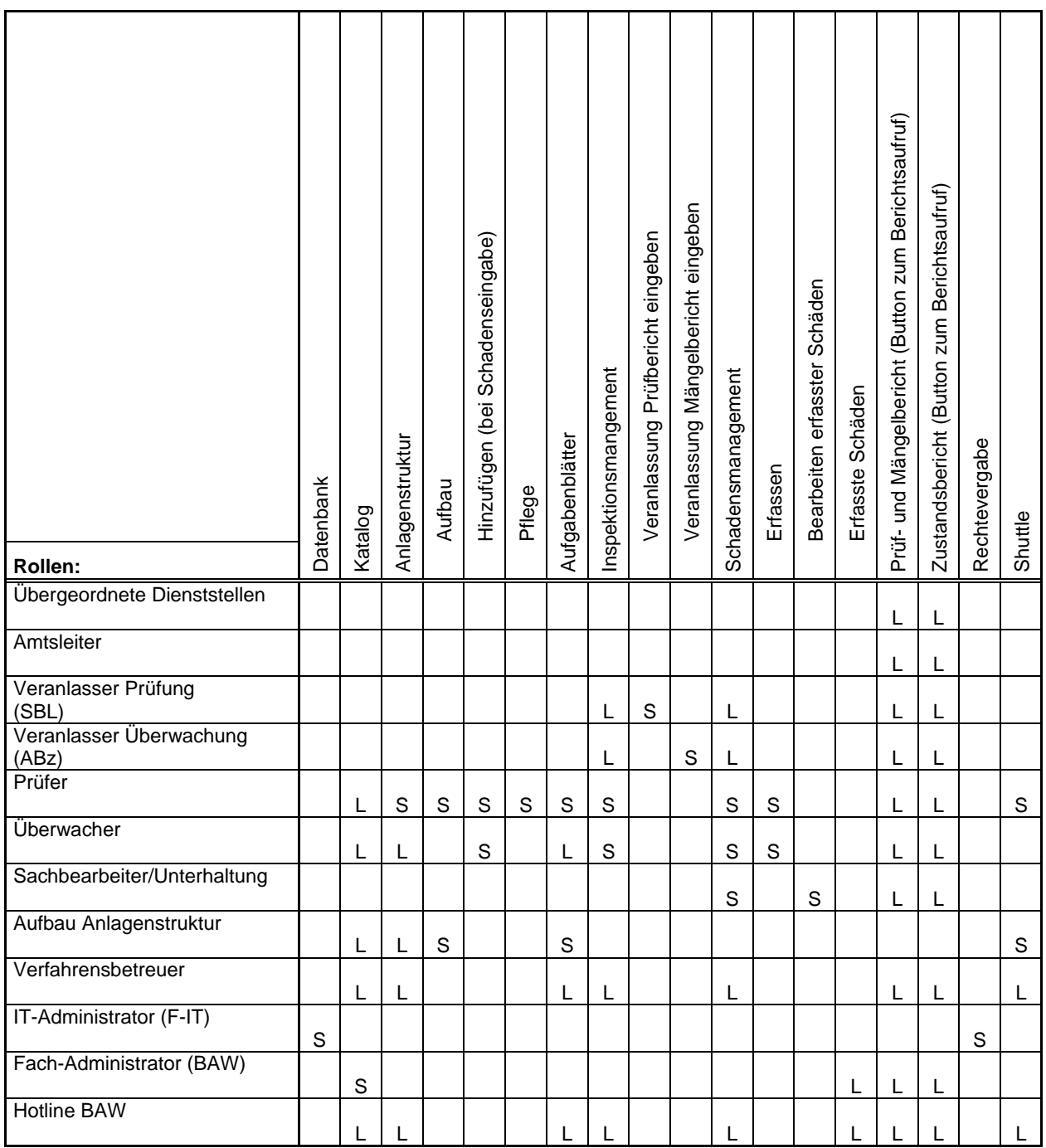

für den jeweiligen Zuständigkeitsbereich

S = Schreiben

L = Lesen